# Package 'HDoutliers'

February 11, 2022

Version 1.0.4

Date 2022-02-10

Title Leland Wilkinson's Algorithm for Detecting Multidimensional **Outliers** 

Author Chris Fraley [aut, cre], Leland Wilkinson [ctb]

Maintainer Chris Fraley <fraley@u.washington.edu>

**Depends**  $R$  ( $>= 3.1.0$ ), FNN, FactoMineR, mclust

#### Description

An implementation of an algorithm for outlier detection that can handle a) data with a mixed categorical and continuous variables, b) many columns of data, c) many rows of data, d) outliers that mask other outliers, and e) both unidimensional and multidimensional datasets. Unlike ad hoc methods found in many machine learning papers, HDoutliers is based on a distributional model that uses probabilities to determine outliers.

License MIT + file LICENSE

NeedsCompilation no

Repository CRAN

Date/Publication 2022-02-11 12:20:02 UTC

# R topics documented:

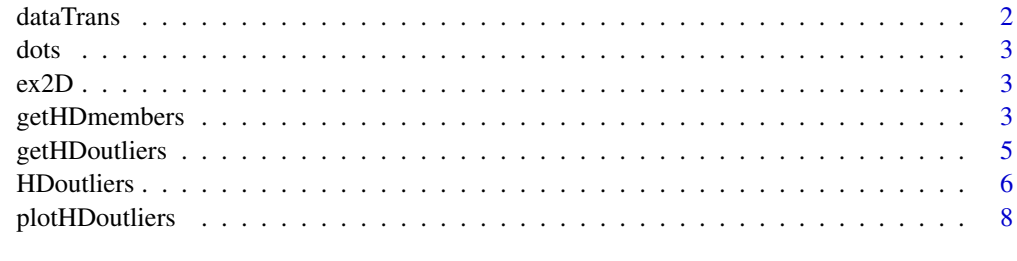

 $\blacksquare$ 

<span id="page-1-1"></span><span id="page-1-0"></span>

#### Description

Transforms the data according to the specifications in Wilkinson's *hdoutliers* algorithm.

#### Usage

```
dataTrans(data)
```
#### Arguments

data A vector, matrix, or data frame consisting of numeric and/or categorical variables.

#### Details

Replaces each categorical variables with a numeric variable corresponding to its first component in multiple correspondence analysis, then maps the data to the unit square. There is no porvision for handling missing data. Functions HDoutliers and getHDoutliers apply this transformation to their input data.

# Value

The transformed data, according to Wilkinson's specifications for the *hdoutliers* algorithm.

#### References

Wilkinson, L. (2016). Visualizing Outliers.

#### See Also

[HDoutliers](#page-5-1), [getHDoutliers](#page-4-1)

#### Examples

```
require(FactoMineR)
data(tea)
head(tea)
dataTrans(tea[,-1])
```
<span id="page-2-0"></span>

#### Description

A matrix whose columns are the Z and W dots datasets from Wilkinson (2016).

# Usage

data(dots)

# References

L. Wilkinson. 2016. Vizualizing Outliers. <https://www.cs.uic.edu/~wilkinson/Publications/outliers.pdf>.

ex2D *Two dimensional dataset — outlier detection example*

# Description

A dataset with 510 rows and 2 columns comprised of 500 normally-distributed samples and 10 uniformly distributed outliers.

#### Usage

data(ex2D)

<span id="page-2-1"></span>getHDmembers *Partitioning Stage of the* hdoutliers *Algorithm*

# Description

Implements the first stage of the *hdoutliers* Algorithm, in which the data is partitioned according to *exemplars* and their associated lists of *members*.

#### Usage

```
getHDmembers(data, maxrows = 10000, radius = NULL)
```
#### <span id="page-3-0"></span>Arguments

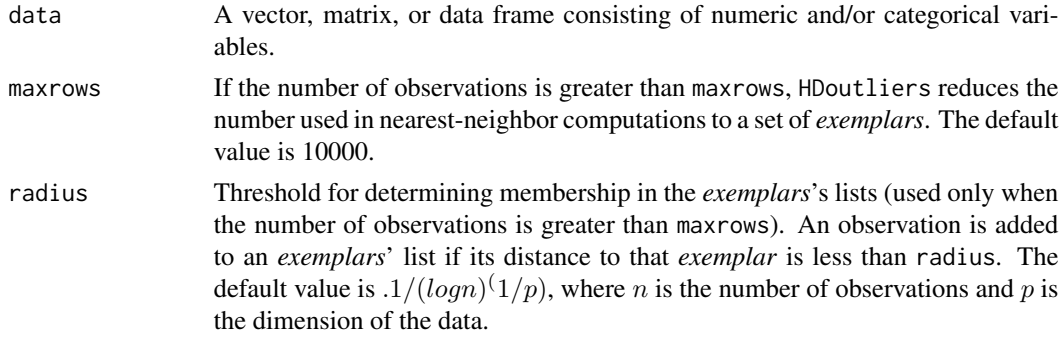

#### Details

If the number of observations exceeds maxrows, the data is partitioned into lists corresponding to *exemplars* and their *members* within radius of each *exemplar*, to reduce the number of nearestneighbor computations required for outlier detection.

When there are fewer observations, the result is a list whose elements are the individual observations (each observation is an exemplar, with no other members).

#### Value

A list in which each component is a vector of observation indexes. The first index in each list is the index of the *exemplar* defining that list, and any remaining indexes are the associated *members*, within radius of the *exemplar*.

#### References

Wilkinson, L. (2016). Visualizing Outliers. <https://www.cs.uic.edu/~wilkinson/Publications/outliers.pdf>.

# See Also

[HDoutliers](#page-5-1), [getHDoutliers](#page-4-1)

#### Examples

```
data(dots)
mem.W <- getHDmembers(dots$W)
out.W <- getHDoutliers(dots$W,mem.W)
```
data(ex2D) mem.ex2D <- getHDmembers(ex2D) out.ex2D <- getHDoutliers(ex2D,mem.ex2D) ## Not run: n <- 100000 # number of observations

```
set.seed(3)
x \leftarrow \text{matrix}(rnorm(2*n), n, 2)nout <- 10 # number of outliers
```
# <span id="page-4-0"></span>getHDoutliers 5

```
x[sample(1:n,size=nout),] <- 10*runif(2*nout,min=-1,max=1)
mem.x <- getHDmembers(x)
out.x <- getHDoutliers(x,mem.x)
## End(Not run)
```
<span id="page-4-1"></span>getHDoutliers *Outlier Detection Stage of Wilkinson's* hdoutliers *Algorithm*

#### Description

Detects outliers based on a probability model.

#### Usage

```
getHDoutliers(data, memberLists, alpha = 0.05, transform = TRUE)
```
#### Arguments

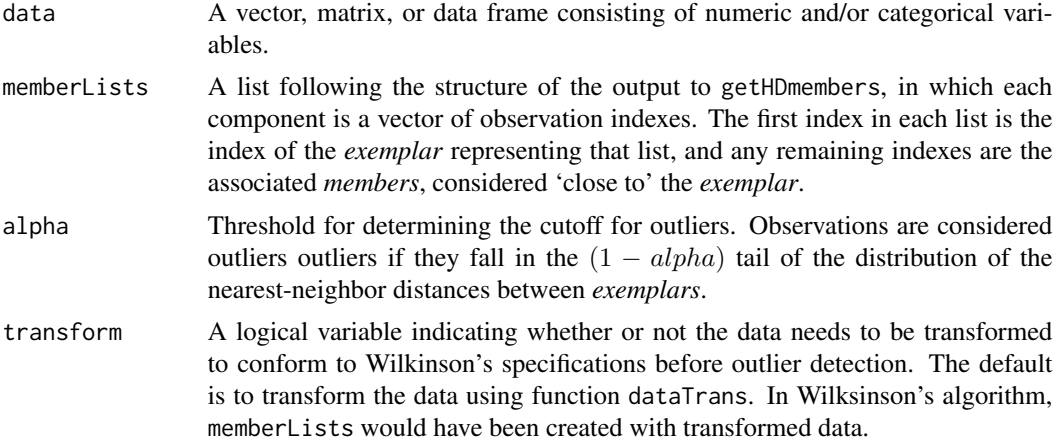

#### Details

An exponential distribution is fitted to the upper tail of the nearest-neighbor distances between *exemplars* (the observations considered representatives of each component of memberLists). Observations are considered outliers if they fall in the  $(1 - alpha)$  tail of the fitted CDF.

#### Value

The indexes of the observations determined to be outliers.

### References

Wilkinson, L. (2016). Visualizing Outliers. <https://www.cs.uic.edu/~wilkinson/Publications/outliers.pdf>.

#### <span id="page-5-0"></span>Note

A call to getHDoutliers in which membersLists result from a call to getHDmembers is equivalent to calling HDoutliers.

#### See Also

[HDoutliers](#page-5-1), [getHDmembers](#page-2-1), [dataTrans](#page-1-1)

# Examples

```
data(dots)
mem.W <- getHDmembers(dots$W)
out.W <- getHDoutliers(dots$W,mem.W)
## Not run:
plotHDoutliers( dots.W, out.W)
## End(Not run)
data(ex2D)
mem.ex2D <- getHDmembers(ex2D)
out.ex2D <- getHDoutliers( ex2D, mem.ex2D)
## Not run:
plotHDoutliers( ex2D, out.ex2D)
## End(Not run)
## Not run:
n <- 100000 # number of observations
set.seed(3)
x \le - matrix(rnorm(2*n),n,2)
nout <- 10 # number of outliers
x[sample(1:n,size=nout),] <- 10*runif(2*nout,min=-1,max=1)
mem.x \leq - getHDmembers(x)
out.x <- getHDoutliers(x)
## End(Not run)
```

```
HDoutliers Leland Wilkinson's hdoutliers Algorithm for Outlier Detection
```
### Description

Detects outliers based on a probability model.

#### Usage

```
HDoutliers(data, maxrows=10000, radius=NULL, alpha=0.05, transform=TRUE)
```
#### <span id="page-6-0"></span>HDoutliers 7

#### Arguments

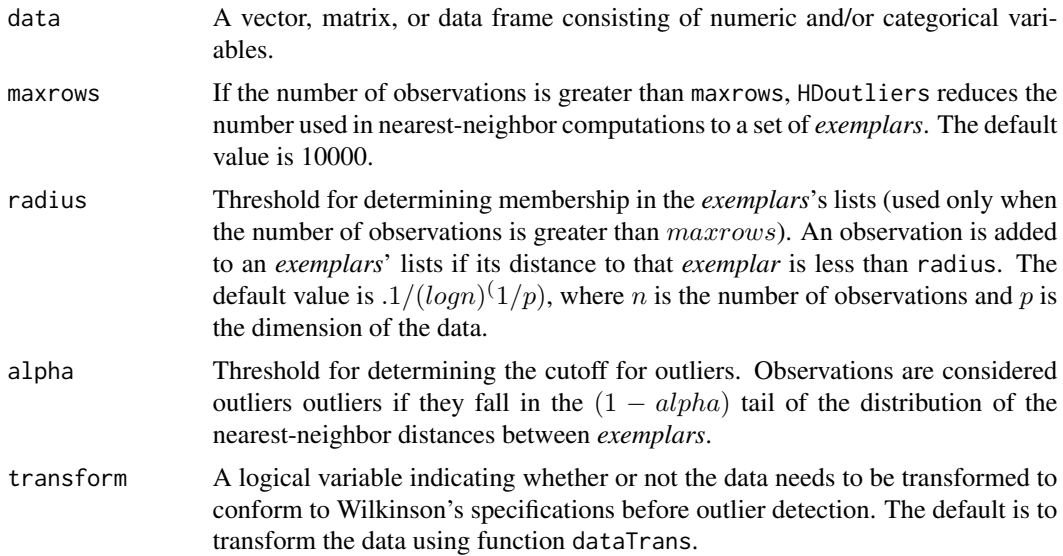

# Details

Wilkinson replaces categorical variables with the leading component from correspondence analysis, and maps the data to the unit square. This is done as a preprocessing step if transform = TRUE (the default).

If the number of observations exceeds maxrows, the data is first partitioned into lists associated with *exemplars* and their *members* within radius of each *exemplar*, to reduce the number of nearestneighbor computations required for outlier detection.

An exponential distribution is then fitted to the upper tail of the nearest-neighbor distances between *exemplars*. Observations are considered outliers if they fall in the  $(1 - alpha)$  tail of the fitted CDF.

# Value

The indexes of the observations determined to be outliers.

#### References

Wilkinson, L. (2016). Visualizing Outliers.

#### See Also

[getHDmembers](#page-2-1), [getHDoutliers](#page-4-1), [dataTrans](#page-1-1)

# Examples

```
data(dots)
out.W <- HDoutliers(dots$W)
## Not run:
plotHDoutliers(dots$W,out.W)
```

```
## End(Not run)
data(ex2D)
out.ex2D <- HDoutliers(ex2D)
## Not run:
plotHDoutliers(ex2D,out.ex2D)
## End(Not run)
## Not run:
n <- 100000 # number of observations
set.seed(3)
x \leftarrow \text{matrix}(rnorm(2*n), n, 2)nout <- 10 # number of outliers
x[sample(1:n,size=nout),] <- 10*runif(2*nout,min=-1,max=1)
out.x <- HDoutliers(x)
## End(Not run)
```
plotHDoutliers *Display Outlier Detection Results*

# Description

Plotting function showing observations determined to be outliers.

#### Usage

```
plotHDoutliers(data, indexes = NULL, transform = TRUE, ...)
```
#### Arguments

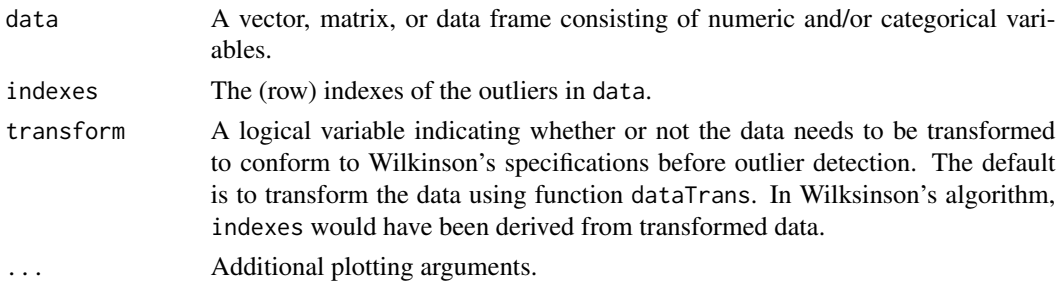

#### Details

Produces a plot of the data (transformed according to the Wilkinson's specifications) showing the outliers. If the data has more than two dimensions, it is plotted onto the principal components of the data that remains after removing outliers.

#### Value

The indexes of the observations determined to be outliers.

<span id="page-7-0"></span>

# <span id="page-8-0"></span>plotHDoutliers 9

# References

Wilkinson, L. (2016). Visualizing Outliers.

# See Also

[HDoutliers](#page-5-1), [dataTrans](#page-1-1)

# Examples

```
data(dots)
out.W <- HDoutliers(dots$W)
## Not run:
plotHDoutliers(dots$W,out.W)
## End(Not run)
```

```
data(ex2D)
out.ex2D <- HDoutliers(ex2D)
## Not run:
plotHDoutliers(ex2D,out.ex2D)
## End(Not run)
```
# <span id="page-9-0"></span>Index

∗ cluster dataTrans, [2](#page-1-0) getHDmembers, [3](#page-2-0) getHDoutliers, [5](#page-4-0) HDoutliers, [6](#page-5-0) plotHDoutliers, [8](#page-7-0) ∗ datasets dots, [3](#page-2-0) ex2D, [3](#page-2-0) dataTrans, [2,](#page-1-0) *[6,](#page-5-0) [7](#page-6-0)*, *[9](#page-8-0)* dots, [3](#page-2-0) ex2D, [3](#page-2-0) getHDmembers, [3,](#page-2-0) *[6,](#page-5-0) [7](#page-6-0)* getHDoutliers, *[2](#page-1-0)*, *[4](#page-3-0)*, [5,](#page-4-0) *[7](#page-6-0)*

HDoutliers, *[2](#page-1-0)*, *[4](#page-3-0)*, *[6](#page-5-0)*, [6,](#page-5-0) *[9](#page-8-0)*

plotHDoutliers, [8](#page-7-0)